## Package 'decido'

October 13, 2022

<span id="page-0-0"></span>Version 0.3.0

Title Bindings for 'Mapbox' Ear Cutting Triangulation Library

Description Provides constrained triangulation of polygons. Ear cutting (or ear clipping) applies constrained triangulation by successively 'cutting' triangles from a polygon defined by path/s. Holes are supported by introducing a bridge segment between polygon paths. This package wraps the 'header-only' library 'earcut.hpp' <<https://github.com/mapbox/earcut.hpp.git>> which includes a reference to the method used by Held, M. (2001) [<doi:10.1007/s00453-001-0028-4>](https://doi.org/10.1007/s00453-001-0028-4).

License MIT + file LICENSE

Encoding UTF-8

LazyData true

ByteCompile true

LinkingTo Rcpp

**Depends** R  $(>= 3.2.5)$ 

Imports Rcpp

RoxygenNote 7.1.0

Suggests covr, testthat, knitr, oz, rmarkdown, spelling

SystemRequirements C++11

VignetteBuilder knitr

URL <https://hypertidy.github.io/decido>

#### BugReports <https://github.com/hypertidy/decido/issues>

Language en-US

NeedsCompilation yes

Author Michael Sumner [aut, cre], Andrew Smith [ctb] (provided C++ guidance), Mapbox [cph] (author of header library earcut.hpp), Mark Padgham [ctb] (help with CRAN issues), David Cooley [ctb] (added header capability for linking from other packages)

Maintainer Michael Sumner <mdsumner@gmail.com>

<span id="page-1-0"></span>Repository CRAN Date/Publication 2020-05-19 13:50:06 UTC

### R topics documented:

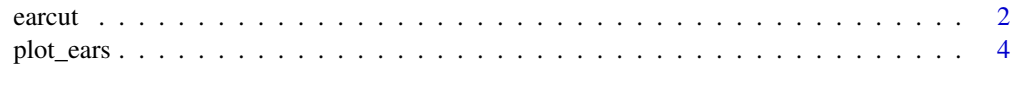

#### **Index** [5](#page-4-0). The second state of the second state of the second state of the second state of the second state of the second state of the second state of the second state of the second state of the second state of the second

<span id="page-1-1"></span>

earcut *Constrained polygon triangulation*

#### Description

Produce a triangulation index into x,y coordinates of a polygon that may include holes. Holes are specified by input argument holes which marks the starting index of each hole, if any.

#### Usage

```
earcut(xy, holes = 0, ...)
## Default S3 method:
\text{earcut}(xy, \text{ holes} = \emptyset \mathsf{L}, \ldots)
```
#### Arguments

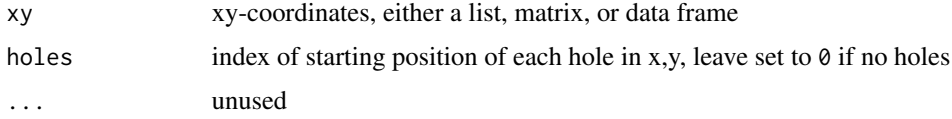

#### Details

Triangles are returned in counter-clockwise orientation, a common convention that ascribes a positive area to the triangle. (Orientation may be collinear or numerically ambiguous and so may be undetermined).

Ear cutting (or ear clipping) applies constrained triangulation by successively 'cutting' triangles from a polygon defined by path/s. Holes are supported, the earcut library works with single-islandwith-holes polygons, analogous to the POLYGON type in simple features.

To understand the specification of holes, see the examples with comment starting "1) Notice how the hole begins ..." in relation to the example code.

#### Value

integer vector of triangle index, in sets of three

#### earcut 3

#### See Also

plot\_ears

#### Examples

```
## single ring polygon
x <- c(0, 0, 0.75, 1, 0.5, 0.8, 0.69)
y <- c(0, 1, 1, 0.8, 0.7, 0.6, 0)
(ind \leq \text{earcut}(\text{cbind}(x, y)))plot_ears(cbind(x, y), ind)
## polygon with a hole
x <- c(0, 0, 0.75, 1, 0.5, 0.8, 0.69,
     0.2, 0.5, 0.5, 0.3, 0.2)
y <- c(0, 1, 1, 0.8, 0.7, 0.6, 0,
     0.2, 0.2, 0.4, 0.6, 0.4)
ind \leq earcut(cbind(x, y), holes = 8)
plot_ears(cbind(x, y), ind)
## 1) Notice how the hole begins at index 8,
## hence holes = 8 above, and holes = c(8, 13) below
plot\_ears(cbind(x, y), ind, col = "grey", border = NA)text(x, y, labels = seq_along(x), pos = 2)## add another hole
x <- c(0, 0, 0.75, 1, 0.5, 0.8, 0.69,
     0.2, 0.5, 0.5, 0.3, 0.2,
      0.15, 0.23, 0.2)
y <- c(0, 1, 1, 0.8, 0.7, 0.6, 0,
     0.2, 0.2, 0.4, 0.6, 0.4,
      0.65, 0.65, 0.81)
ind \leq earcut(cbind(x, y), holes = c(8, 13))
plot\_ears(cbind(x, y), ind, col = "grey")# simpler shape with more than one hole
# the two inside holes are open to each other
# (so we can use the same data for one hole or two)
x \leq -c(0, 0, 1, 1)0.4, 0.2, 0.2, 0.4,
       0.6, 0.8, 0.8, 0.6
)
y \leq -c(0, 1, 1, 0,0.2, 0.2, 0.4, 0.4,
       0.6, 0.6, 0.4, 0.4
\lambdaind \leq decido::earcut(cbind(x, y), holes = c(5, 9))
plot\_ears(cbind(x, y), ind, col = "grey")plot\_holes(cbind(x, y), holes = c(5, 9), col = "grey")ind \leq decido::earcut(cbind(x, y), holes = 5)
plot\_ears(cbind(x, y), ind, col = "grey")plot\_holes(cbind(x, y), holes = 5, col = "grey")
```
<span id="page-3-1"></span><span id="page-3-0"></span>

#### <span id="page-3-2"></span>Description

Plot the triangles produced by [earcut,](#page-1-1) or plot the polygon paths using the same interface as earcut uses. This allows for easy comparison and checking of what the results should be.

#### Usage

```
plot\_ears(xy, idx, add = FALSE, ...)plot\_holes(xy, holes = 0, add = FALSE, ...)
```
#### Arguments

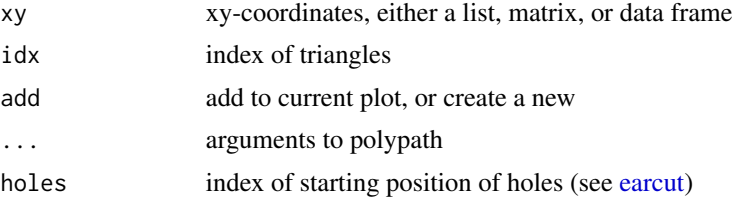

#### Details

For both functions the first input is a matrix of x,y coordinates.

For [plot\\_ears](#page-3-1) the second input is the index output of earcut. The index is treated in sets of 3 values, with individual calls to [polypath](#page-0-0) to draw a polygon for each triangle.

For [plot\\_holes](#page-3-2) the second input is the holes argument that would be used for earcut. This is used to split the coordinates at these positions, inserting NA values as per the mechanism used by [graphics::polypath](#page-0-0) to break coordinates into separate polygon rings. (There's no winding rule here plot\_rules is hard-coded to always use the evenodd rule, so that winding order may be ignored).

#### See Also

earcut

#### Examples

## after ?polypath  $x \le - \text{cbind}(c(.1, .1, .9, .9, .2, .2, .8, .8))$  $c(.1, .9, .9, .1, .2, .8, .8, .2))$  $plot\_holes(x, holes = 5, col = "grey")$ 

# <span id="page-4-0"></span>Index

earcut, [2,](#page-1-0) *[4](#page-3-0)*

graphics::polypath, *[4](#page-3-0)*

plot\_ears, *[4](#page-3-0)*, [4](#page-3-0) plot\_holes, *[4](#page-3-0)* plot\_holes *(*plot\_ears*)*, [4](#page-3-0) polypath, *[4](#page-3-0)*